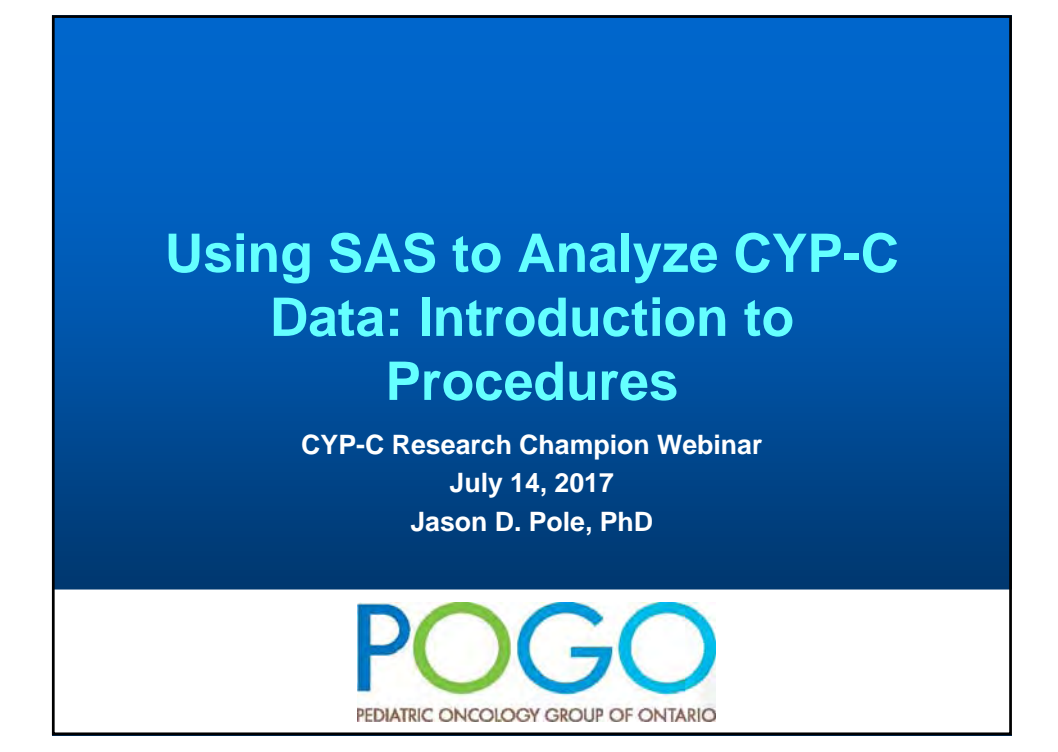

## **Overview** • **SAS overview – revisited** • **Introduction to SAS Procedures** – **PROC FREQ** – **PROC PRINT** – **PROC MEANS** – **PROC UNIVARIATE** – **PROC SORT** – **PROC CONTENTS**

### **SAS Overview - Revisited**

#### • **For our purposes only two major things you can do in SAS**

#### – **DATA step - Manipulate the data in some way**

- **Reading in Data**
- **Creating and Redefining Variables**
- **Sub-Setting Data**
- **Working with Dates**
- **Working with Formats**

#### – **Procedure step**

- **Analyze the data**
- **Produce frequency tables**
- **Estimate a regression model**

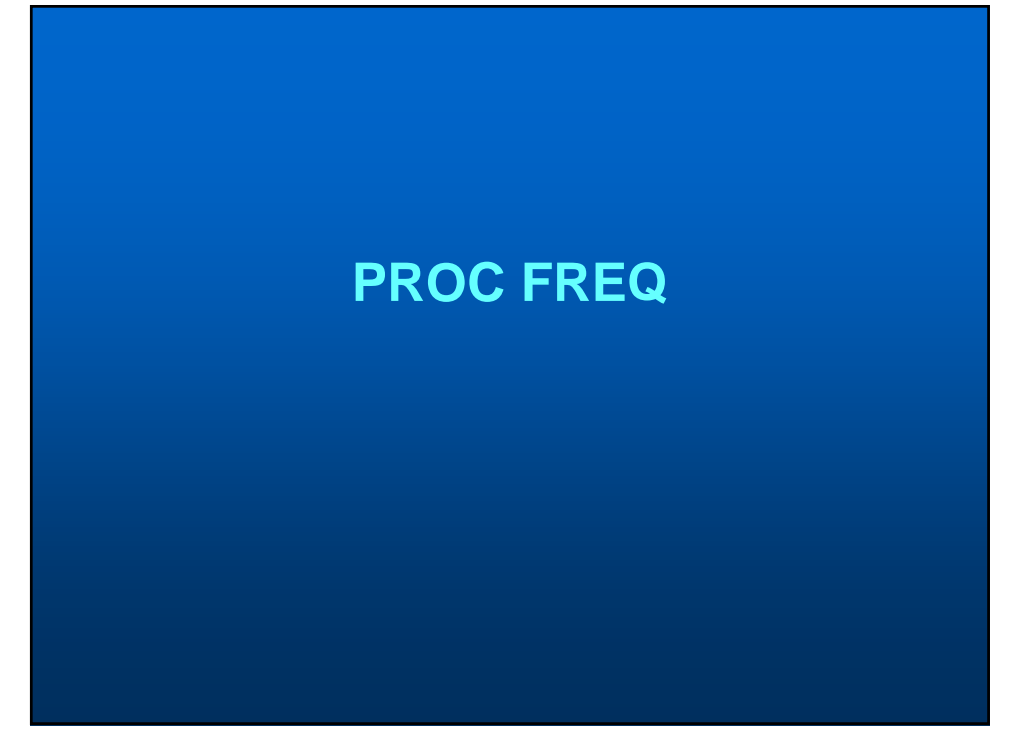

### **SAS PROC FREQ**

- **Allows you to get a n-way cross-tabulation of data**
- **Basic statistical tests are available**

**PROC FREQ <options>; BY <variable list>; TABLES <requests> / <options>; RUN;**

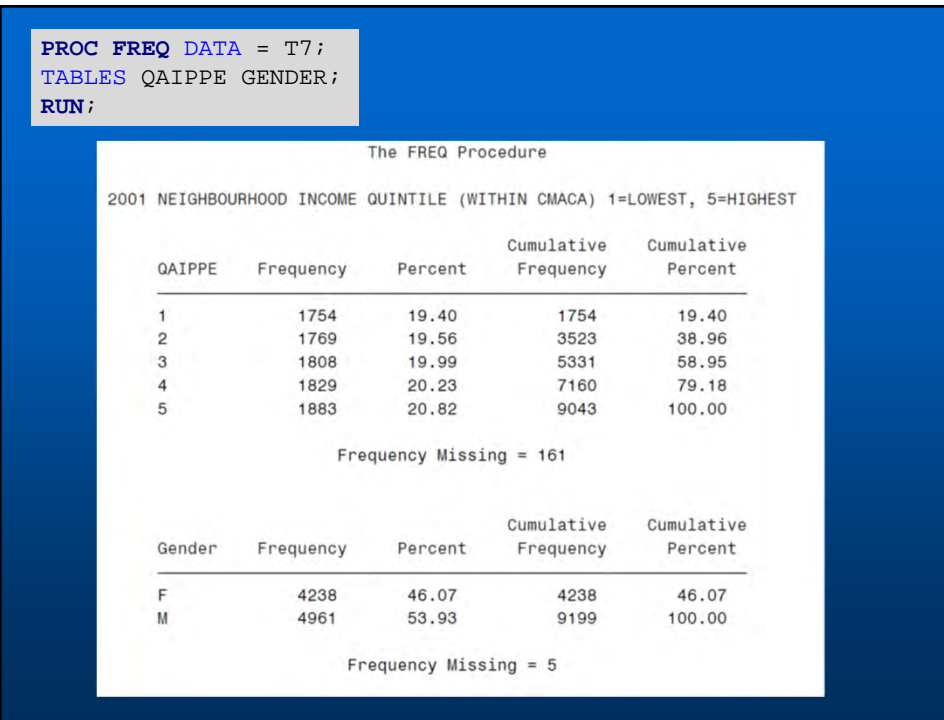

**PROC FREQ** DATA = T7; TABLES QAIPPE / MISSING; **RUN**;

#### The FREQ Procedure

2001 NEIGHBOURHOOD INCOME QUINTILE (WITHIN CMACA) 1=LOWEST, 5=HIGHEST

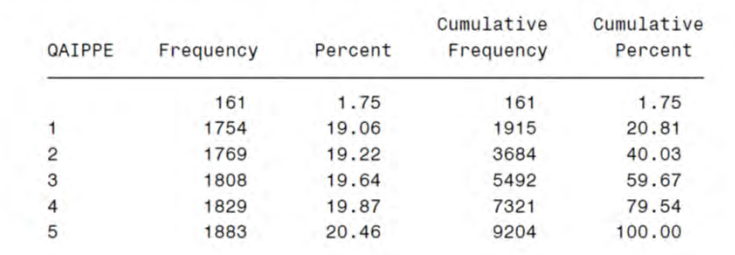

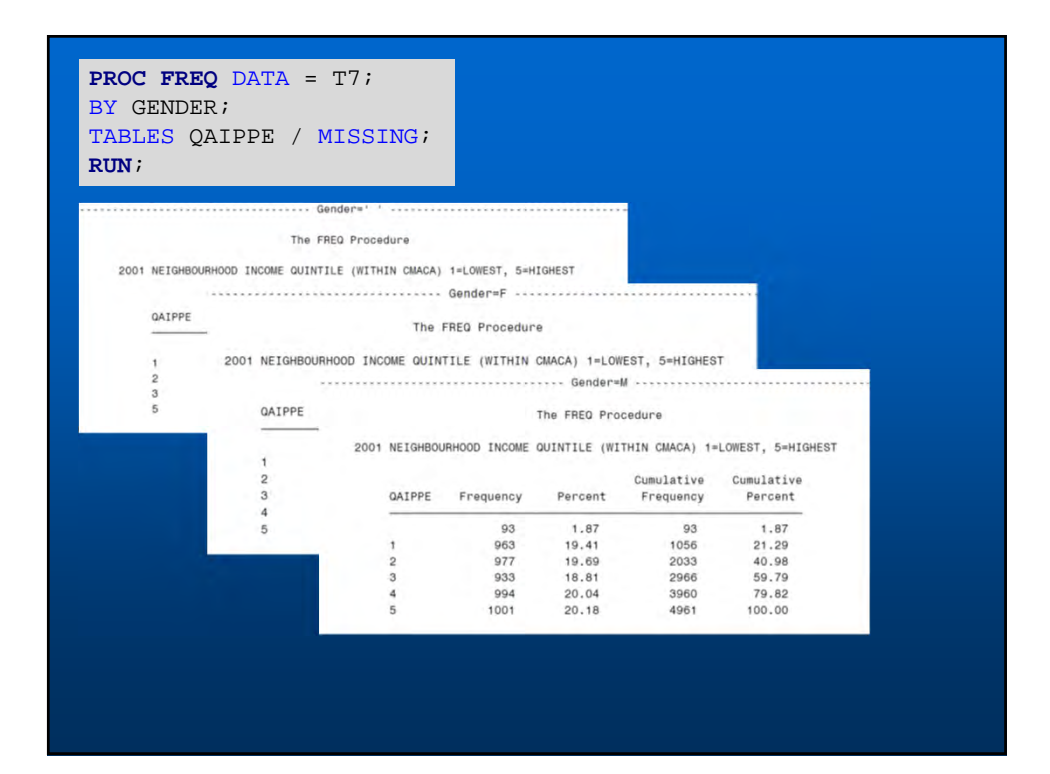

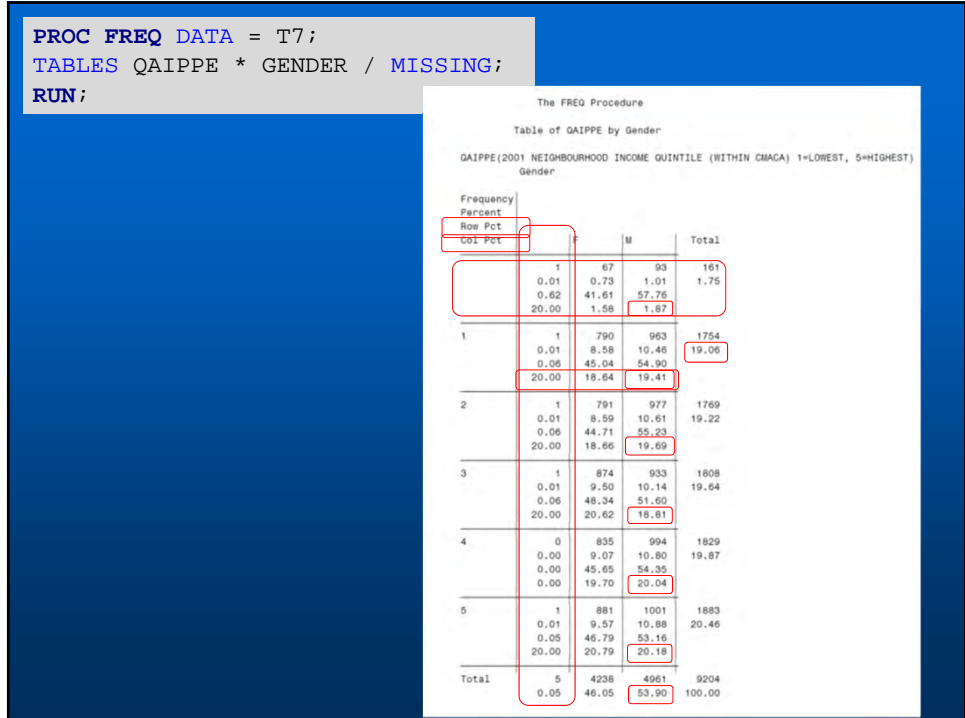

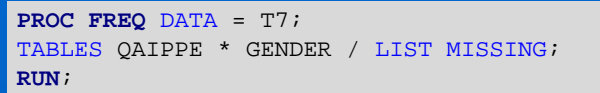

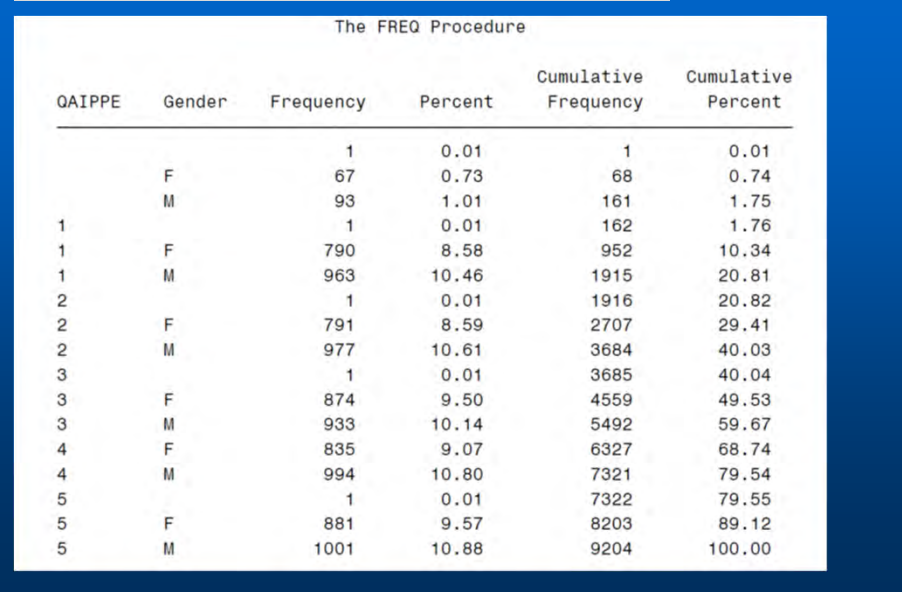

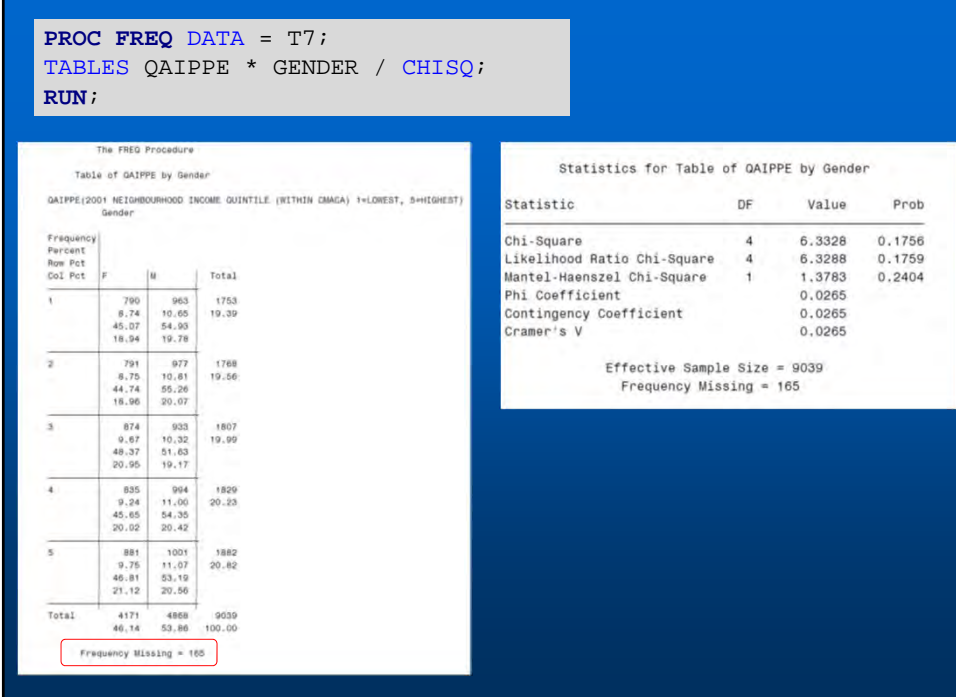

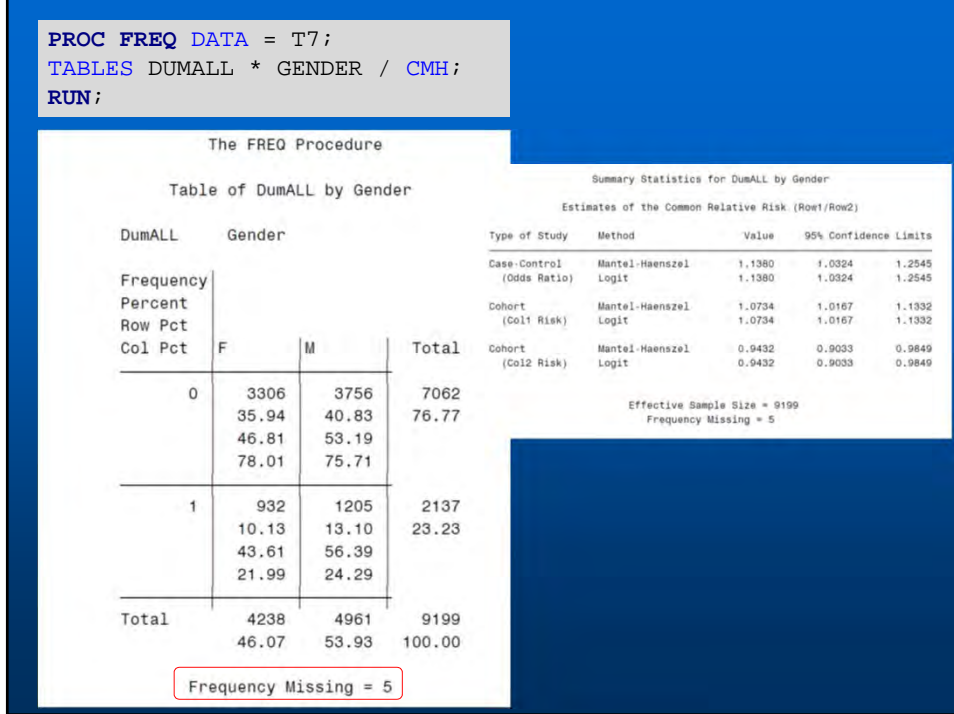

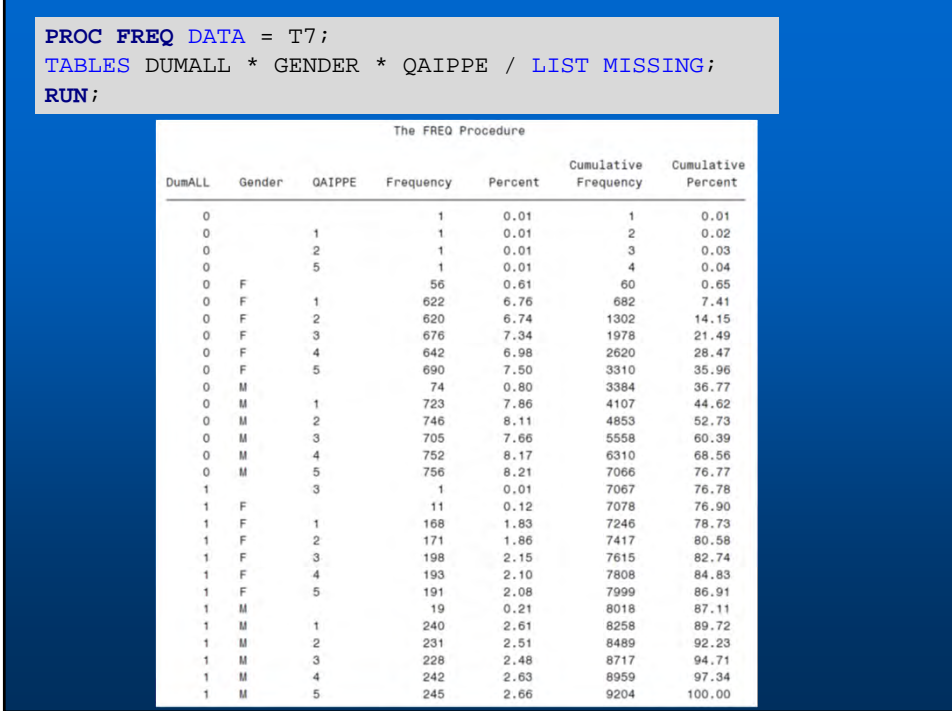

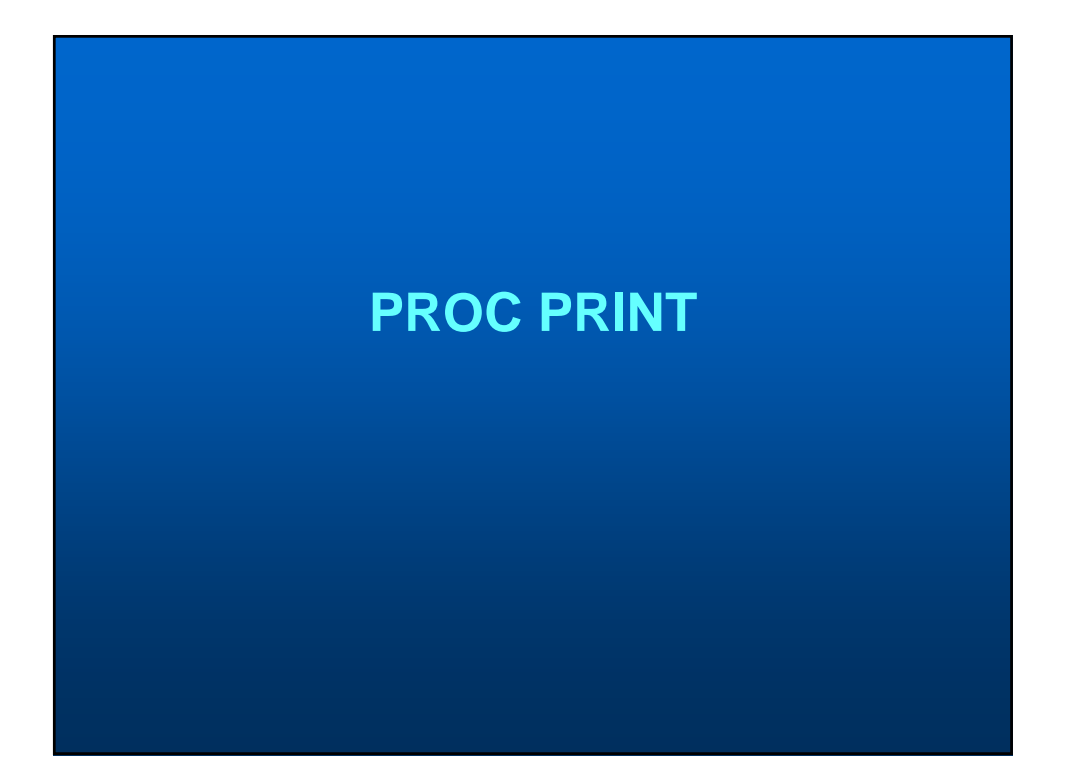

### **SAS PROC PRINT**

- **Allows you to print out data from a dataset while controlling various aspects like sub-groups**
- **Prints observations based on order in current dataset (modify this by using PROC SORT procedure before the PROC PRINT)**

**PROC PRINT <options>; BY <variable list>; VAR <requests> / <options>; RUN;**

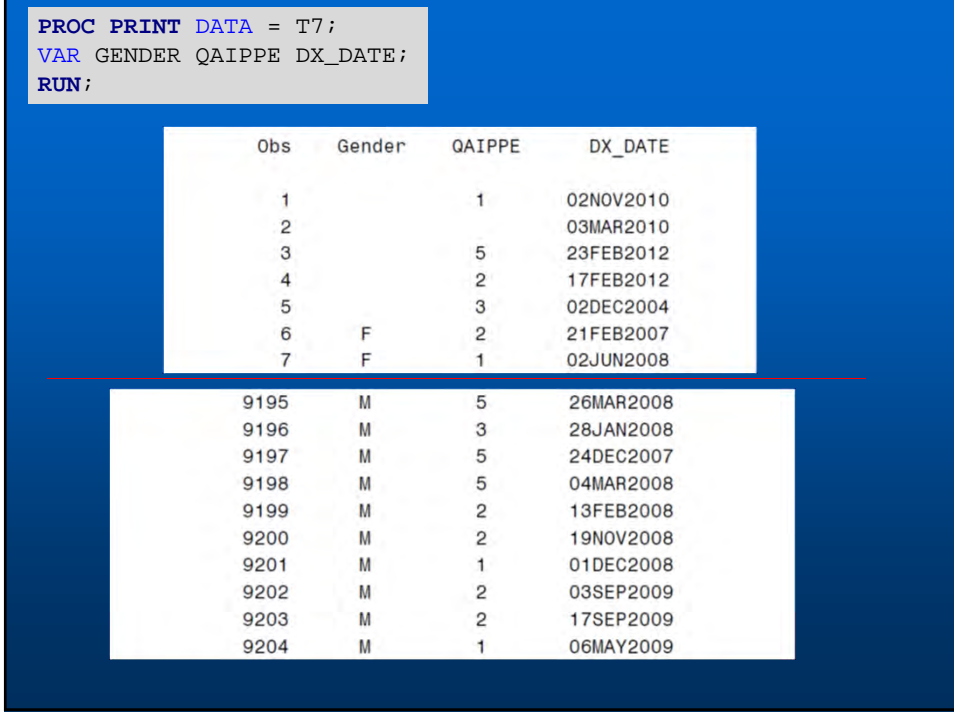

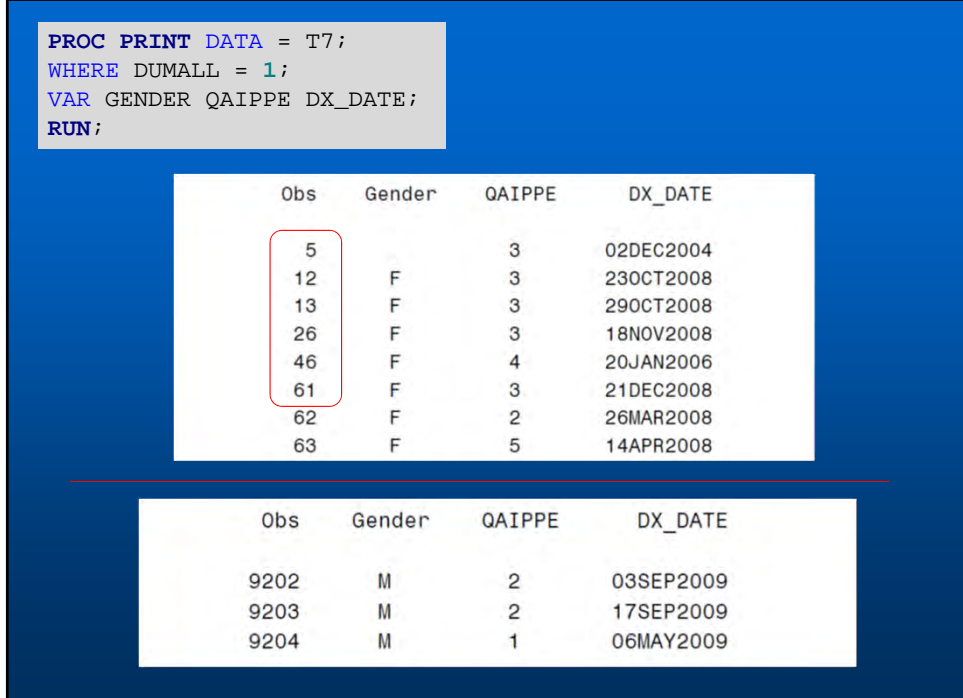

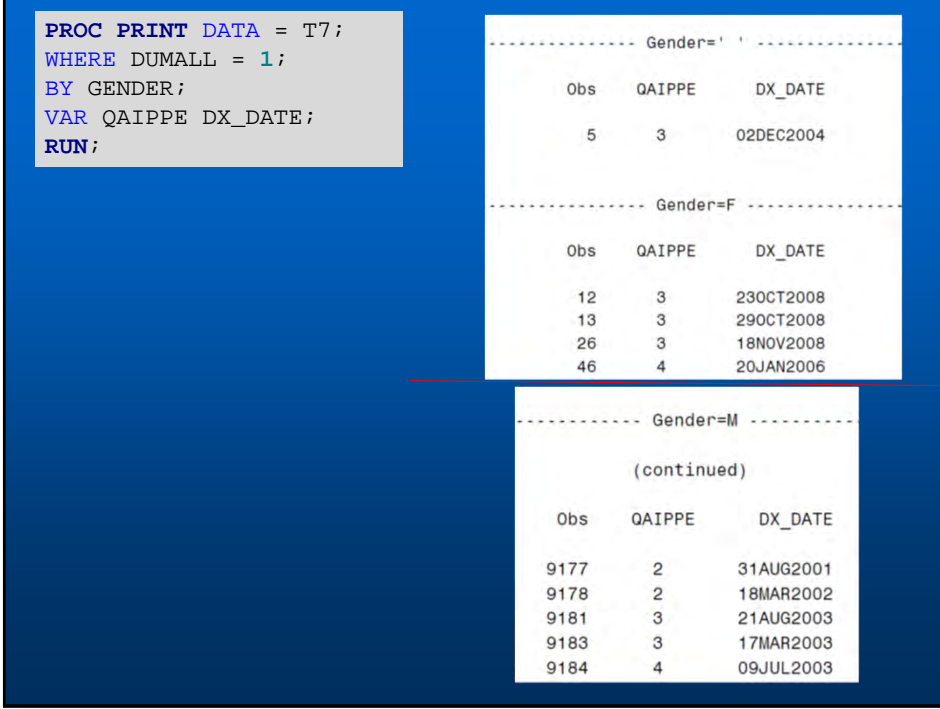

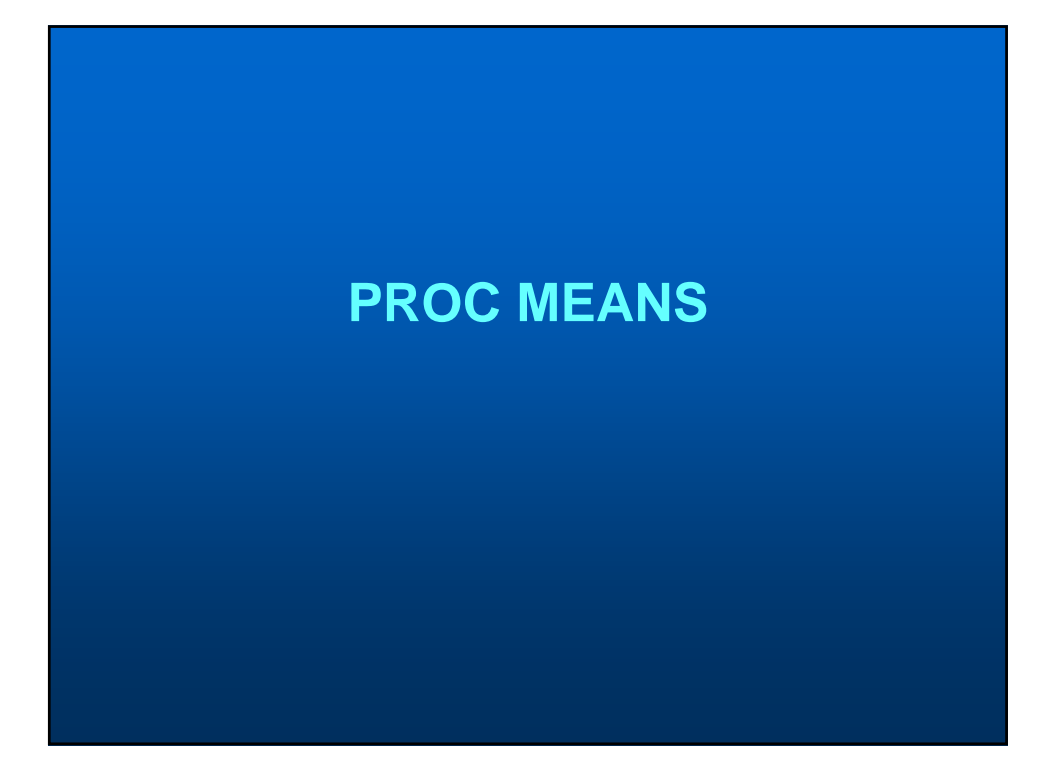

## **SAS PROC MEANS**

- **Allows you to summarize data and compute descriptive statistics across variables and within groups**
- **Can calculate mean, measures of variation, median, ranges, extreme values and perform** *t-***tests**

**PROC MEANS <options> <statistic-keywords>; BY <variable list>; CLASS <variable list> / <options>; FREQ <variable>; ID <variable list>; OUTPUT < options> ; VAR <variable list>;**

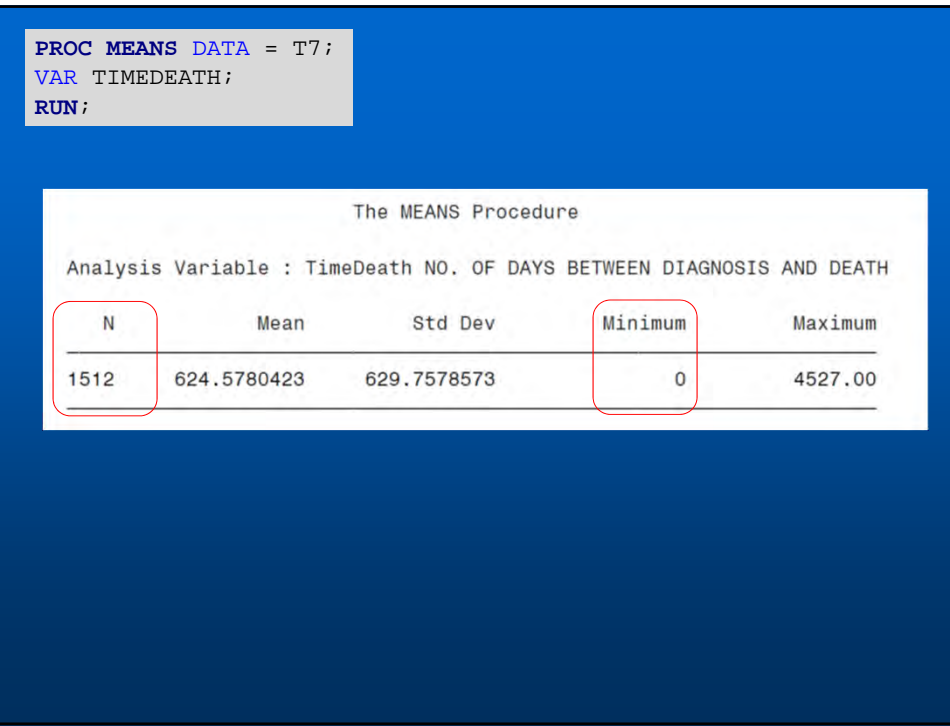

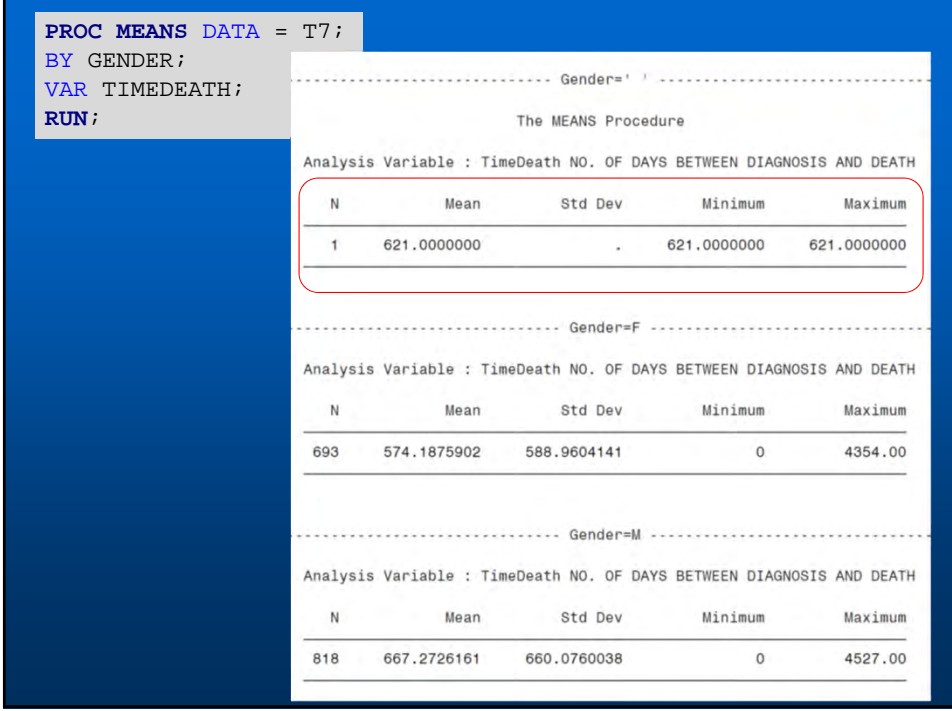

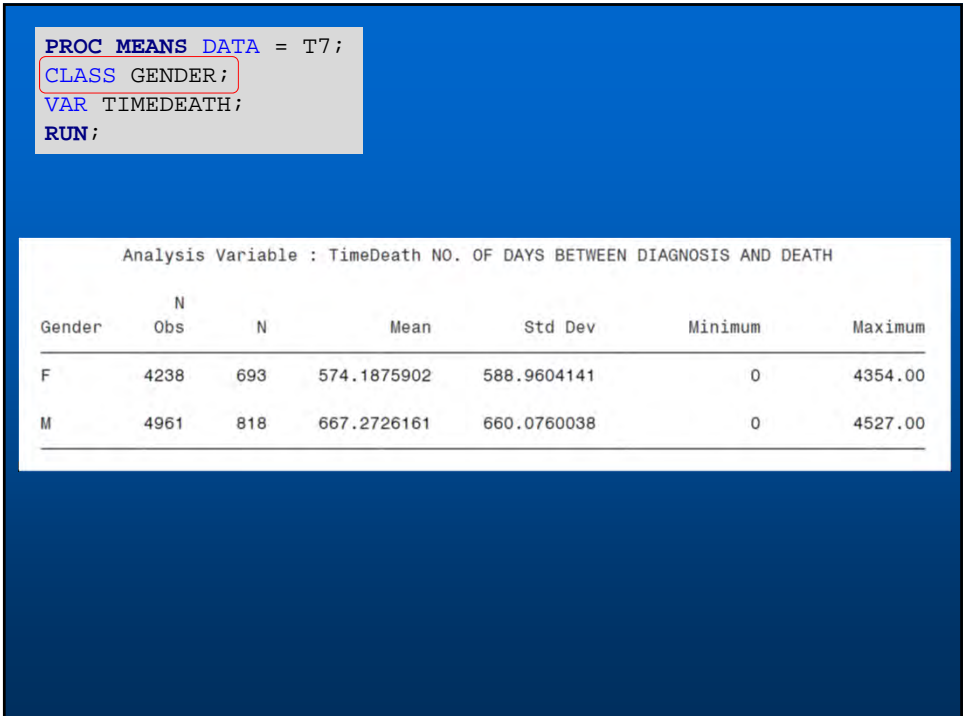

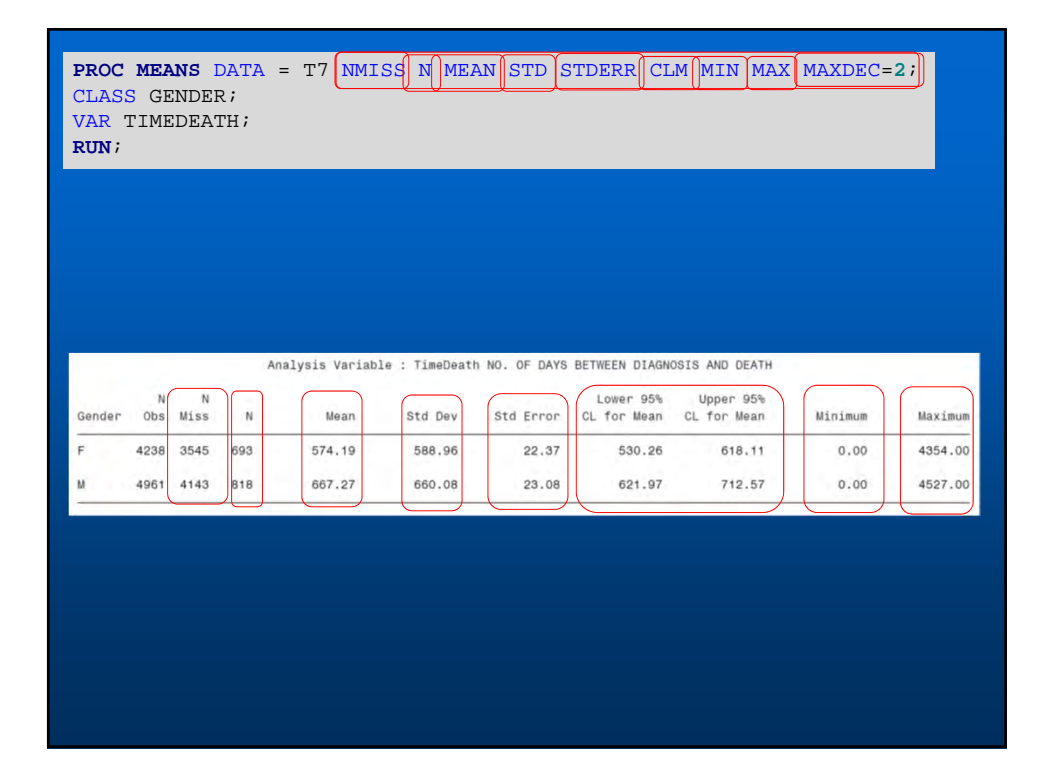

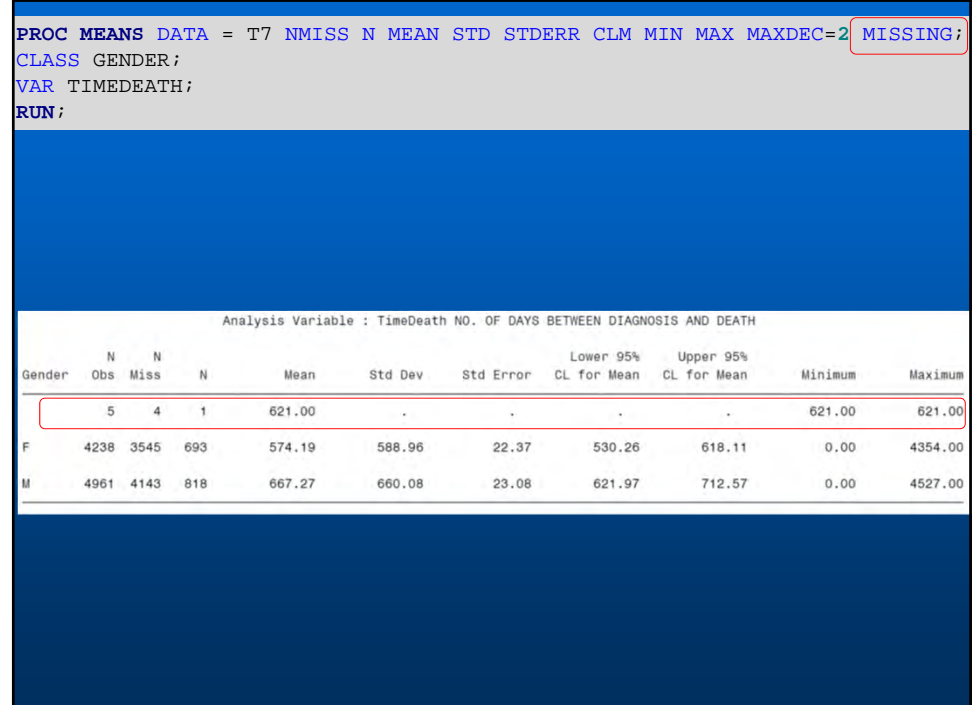

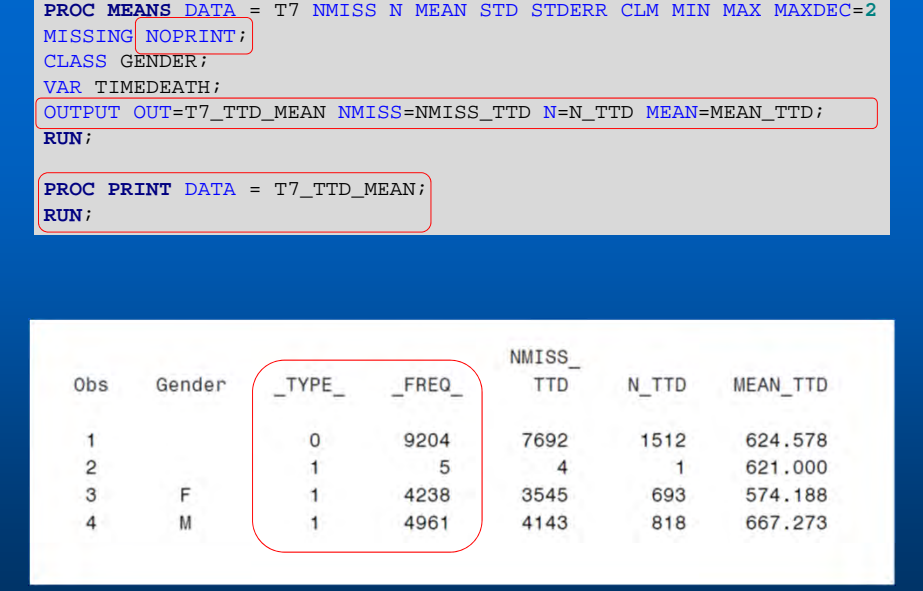

# **PROC UNIVARIATE**

### **SAS PROC UNIVARIATE**

- **Allows you to examine the distribution of data and assess normality and identify outliers**
- **Can create many plots and run various statistical tests**

**PROC UNIVARIATE <options> ; BY <variable list> ; CLASS <variable list> / <options> ; ID <variable list> ; VAR <variable list> ; RUN;**

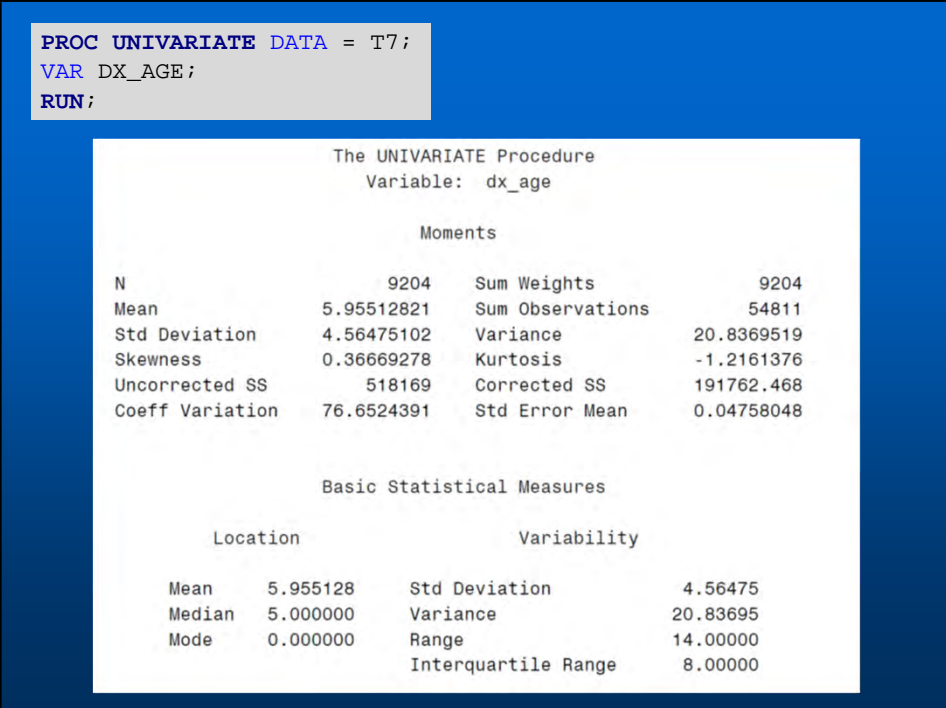

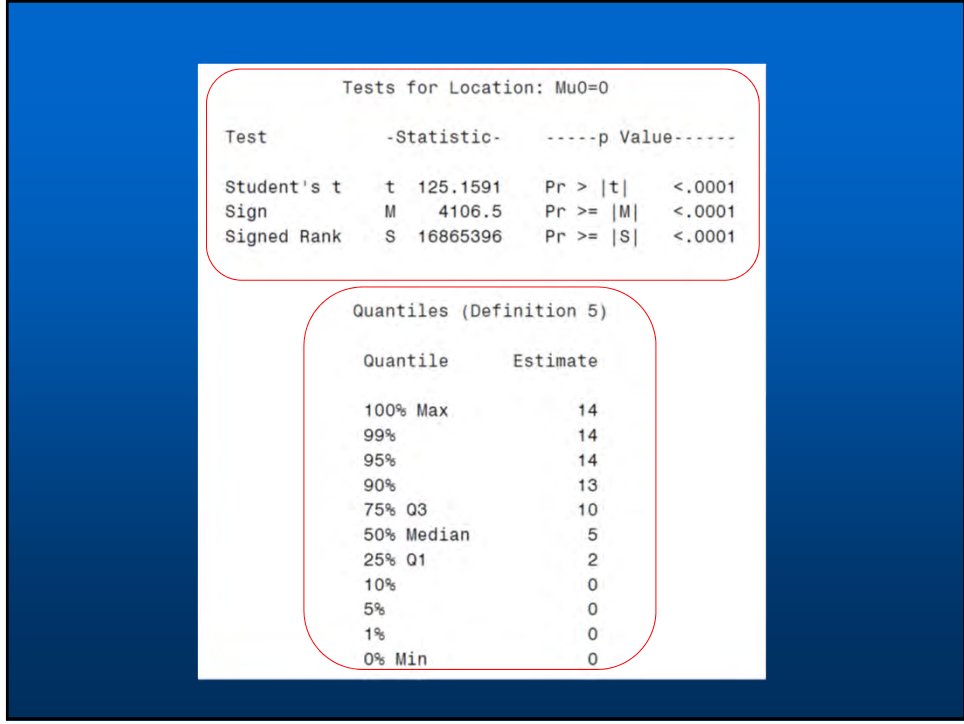

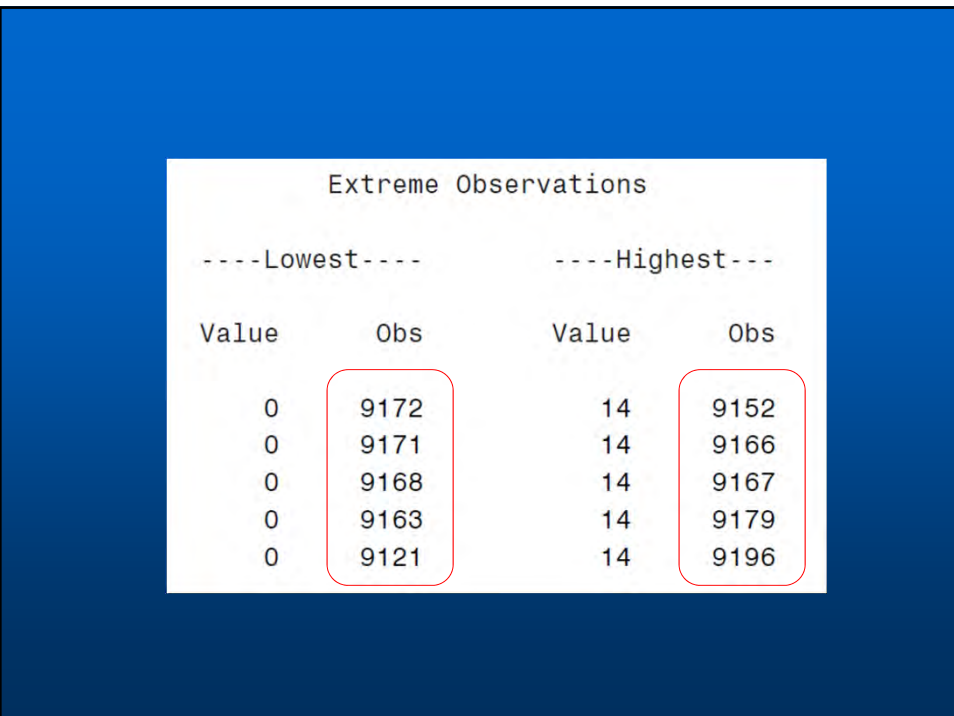

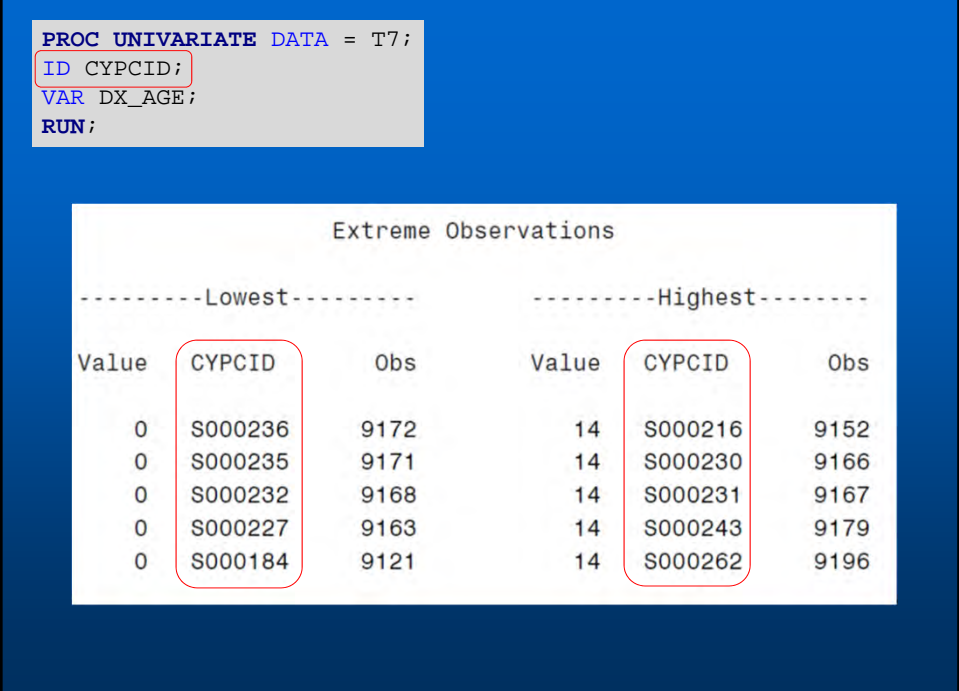

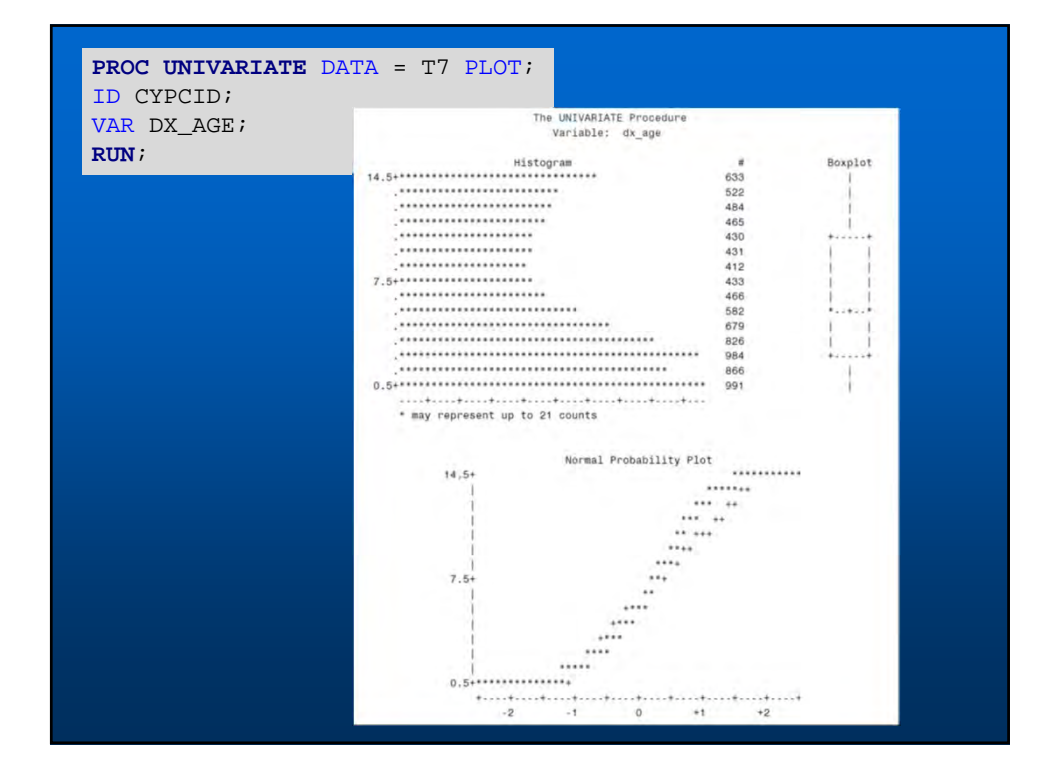

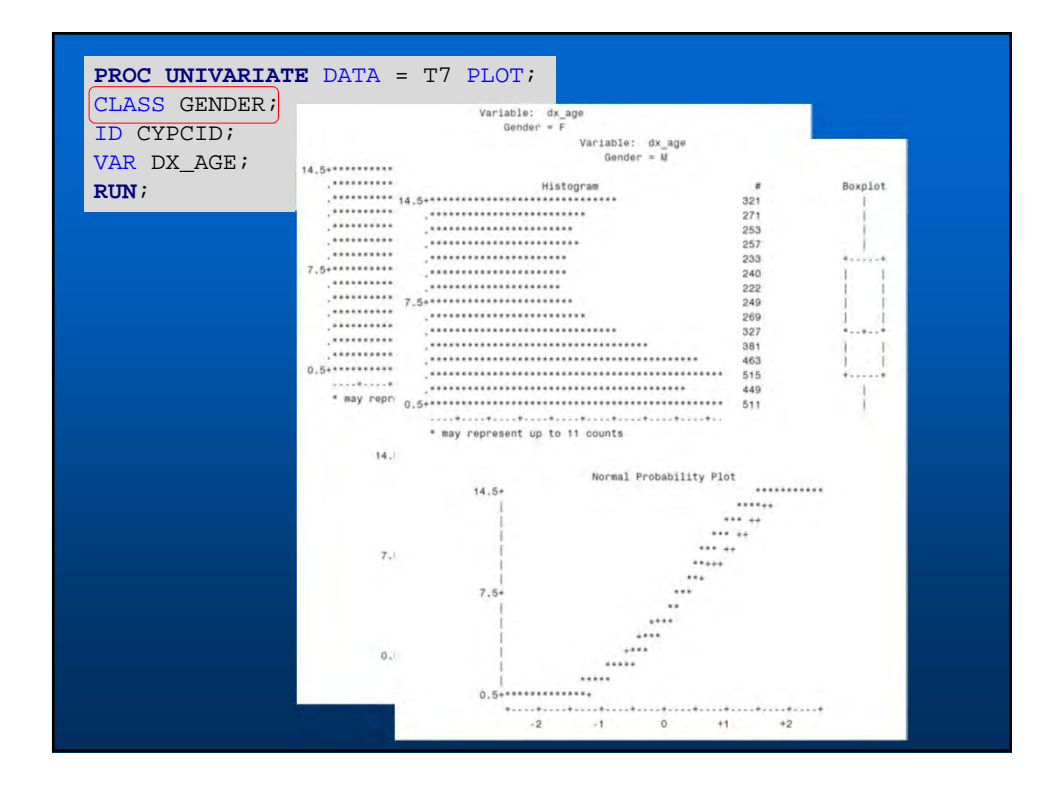

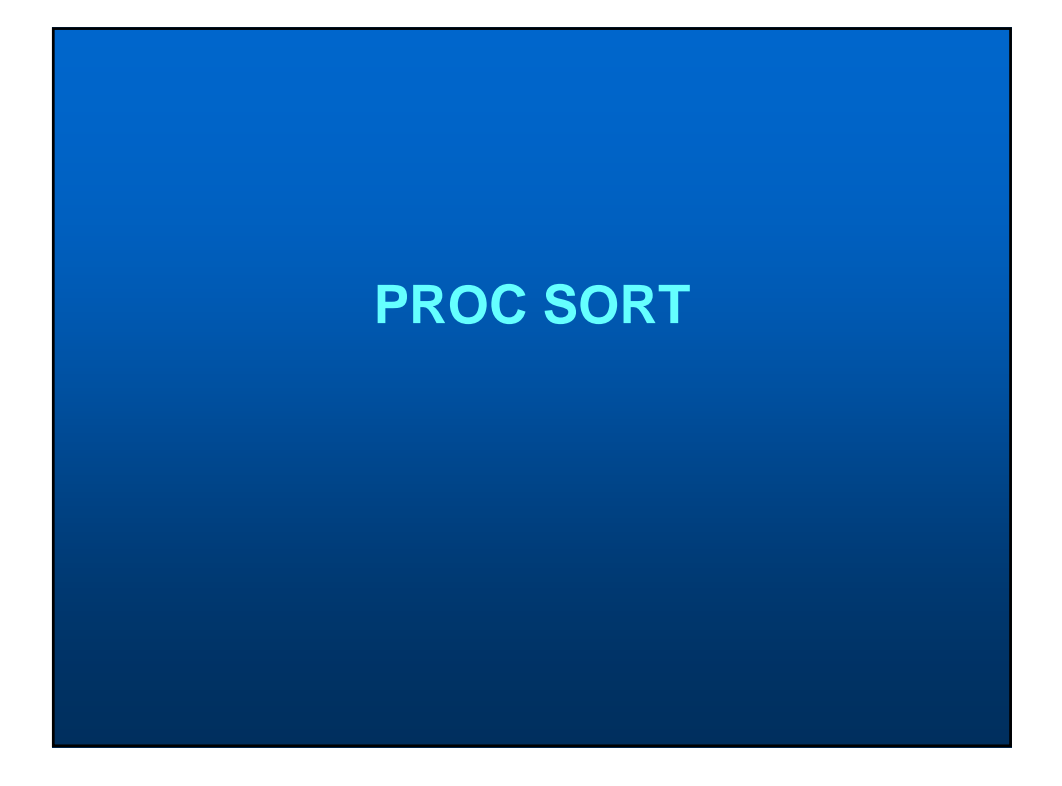

## **SAS PROC SORT**

- **Allows you to rearrange or sort the observations in a dataset by character or numeric variables**
- **A sorted dataset is required for any 'BY' group processing**
- **You can make many modifications to a dataset using this procedure which can often speed up your code**

**PROC SORT <options> ; BY <variable list> ;** KEY <variable list> / <options> ; **RUN;**

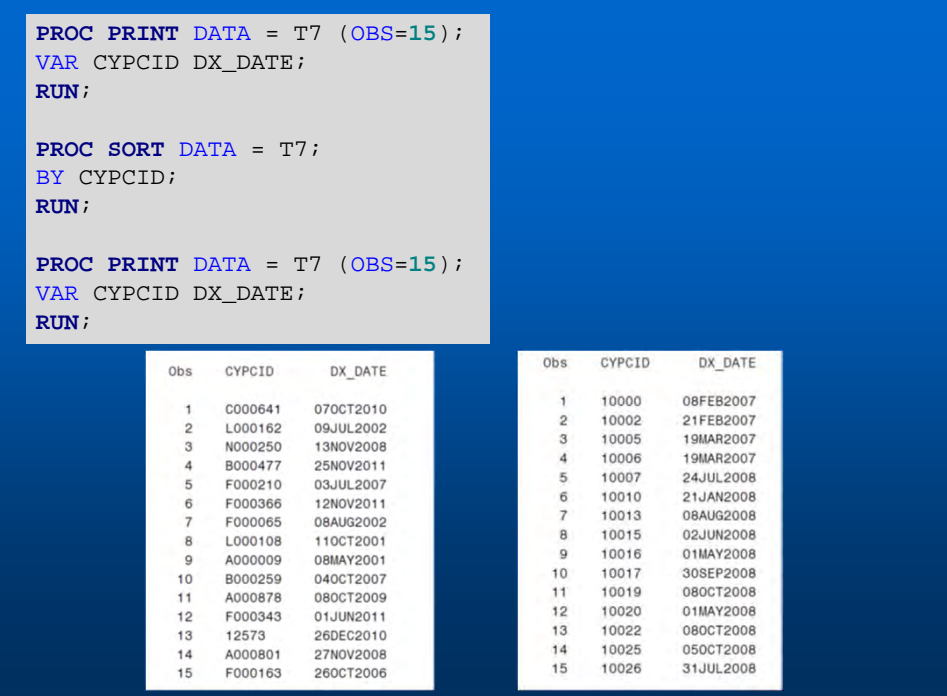

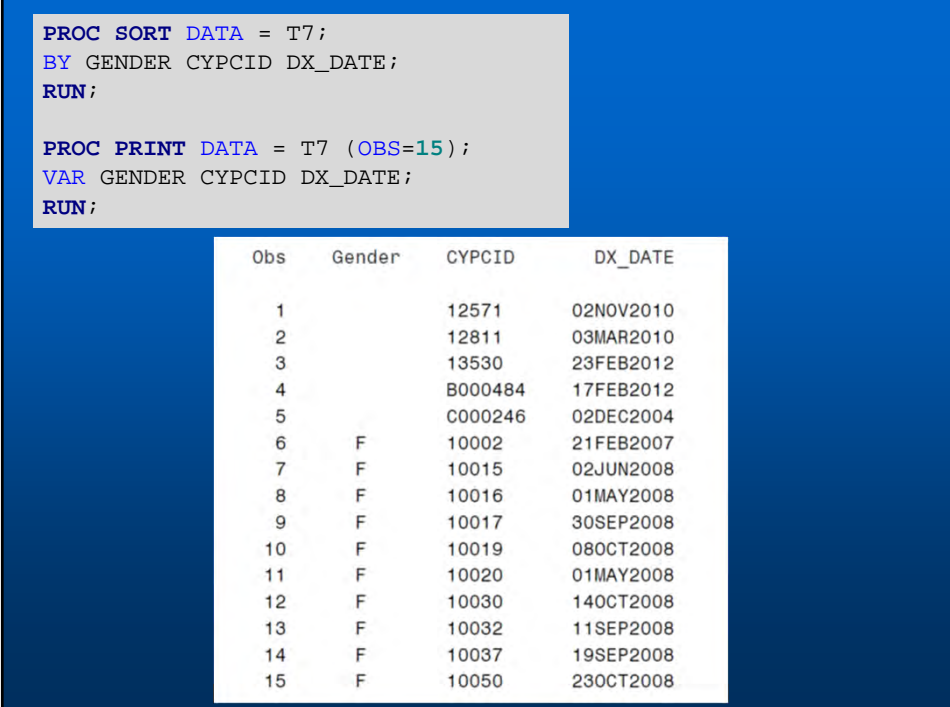

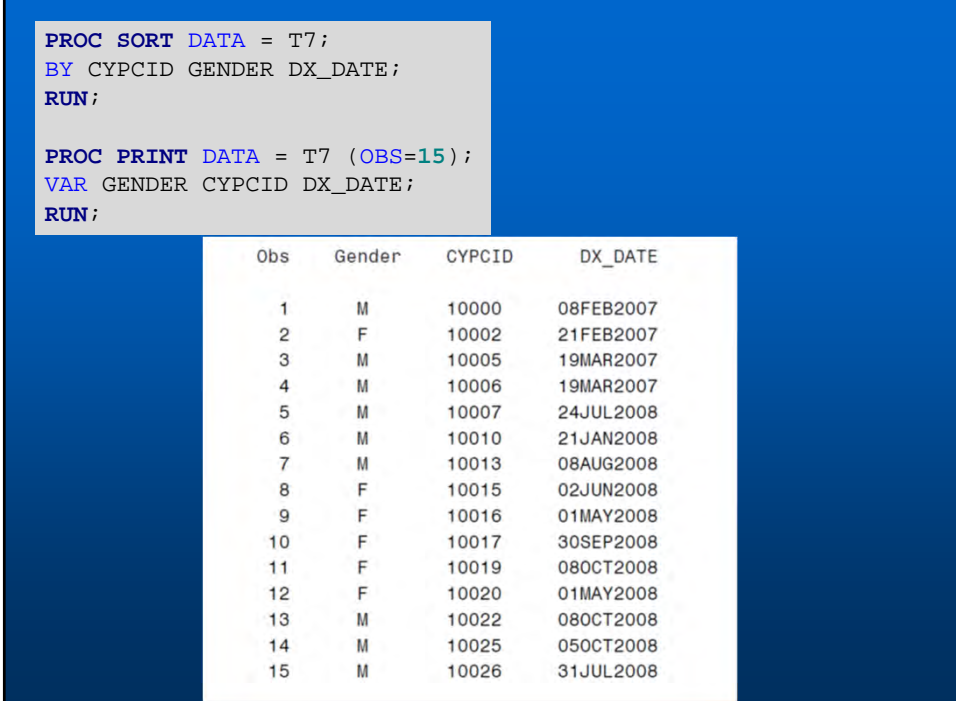

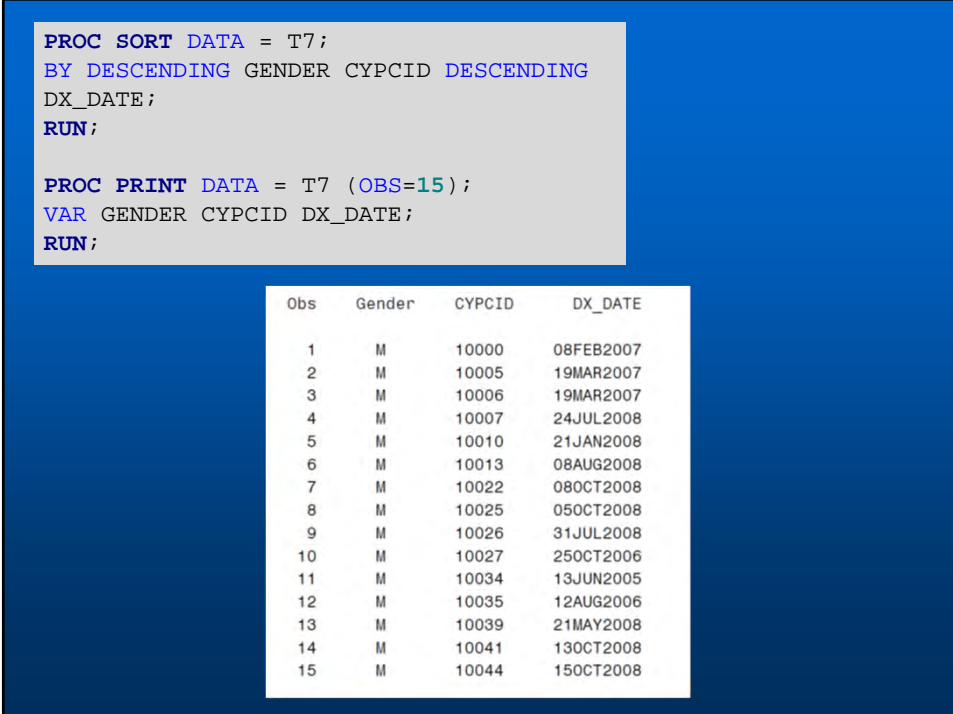

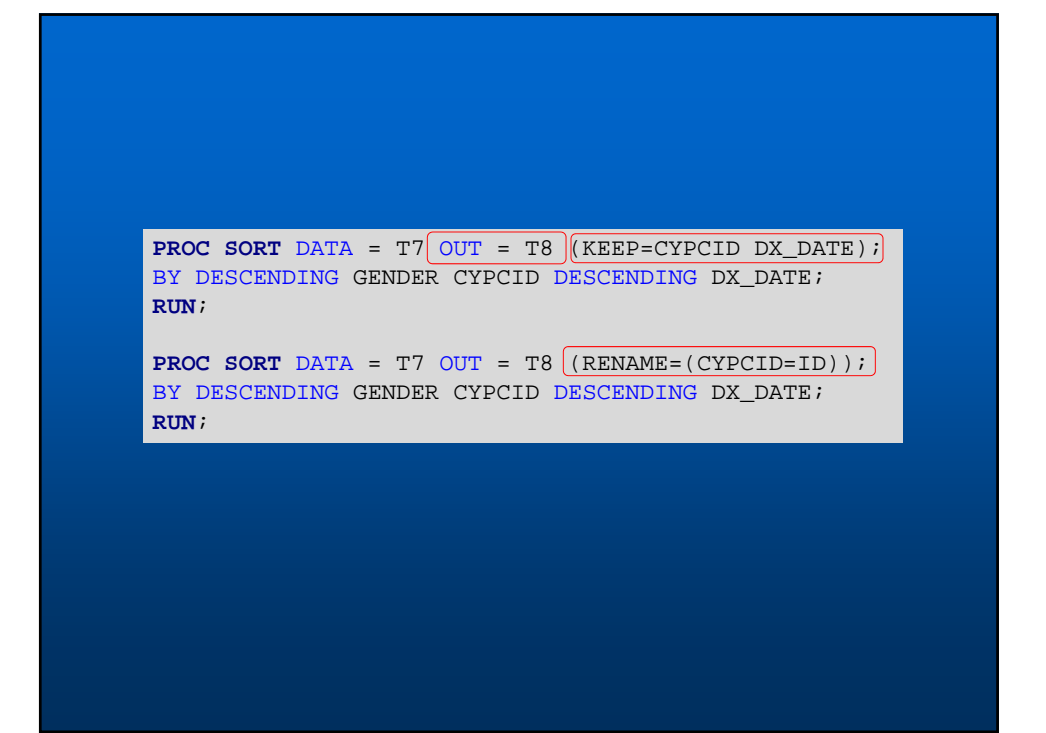

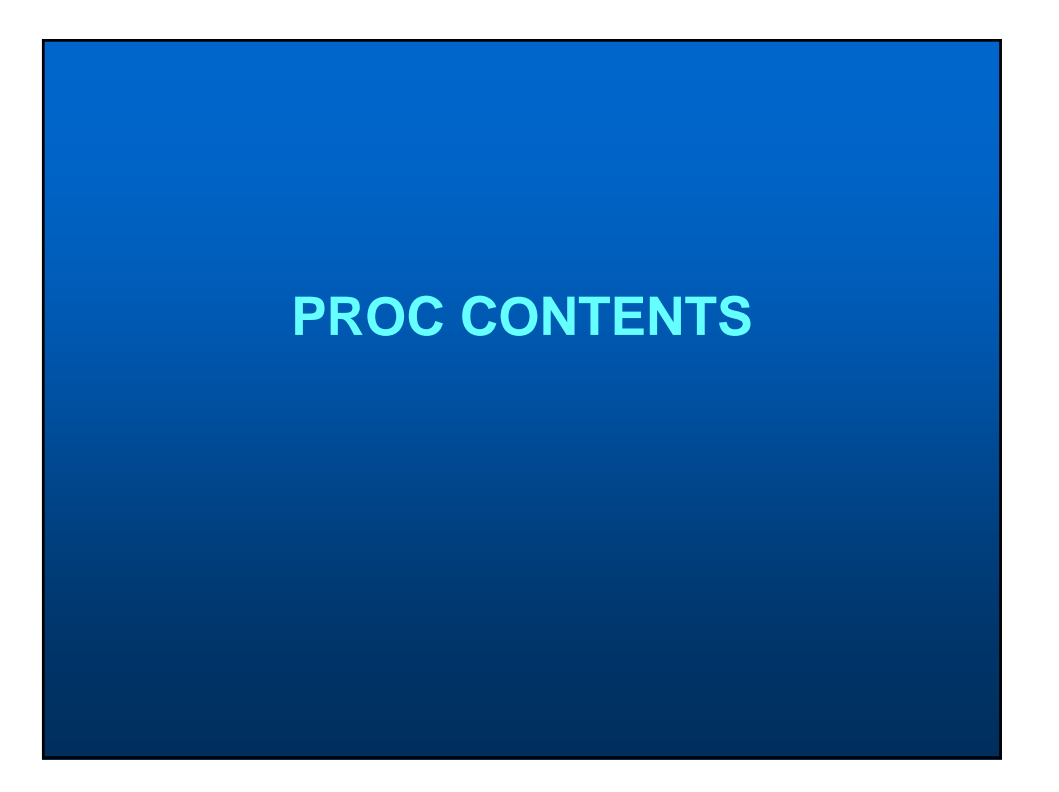

### **SAS PROC CONTENTS**

• **Allows you to obtain information about datasets in your library**

**PROC CONTENTS <options> ; RUN;**

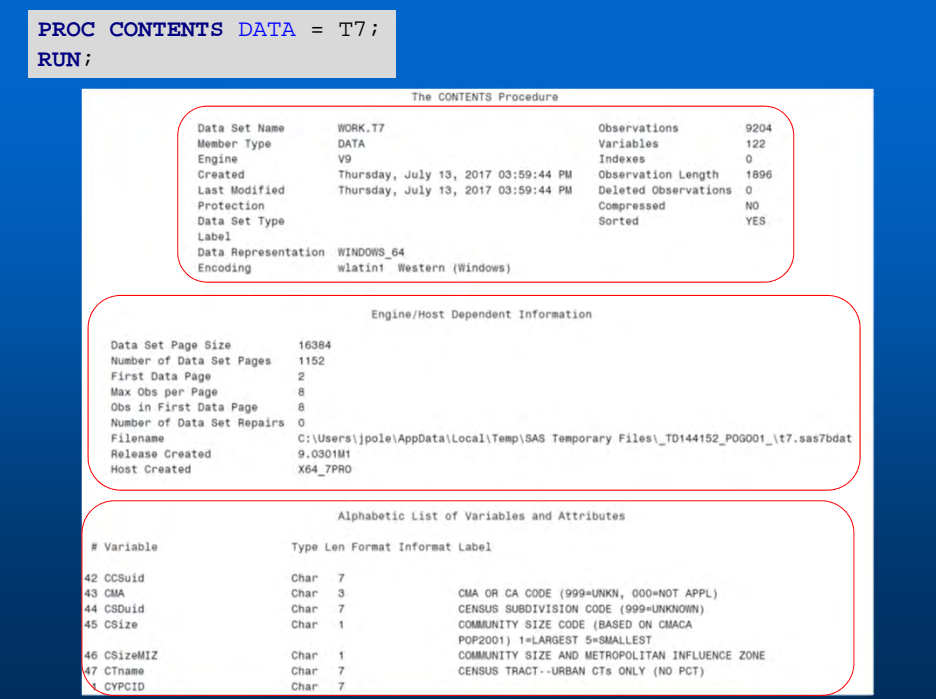

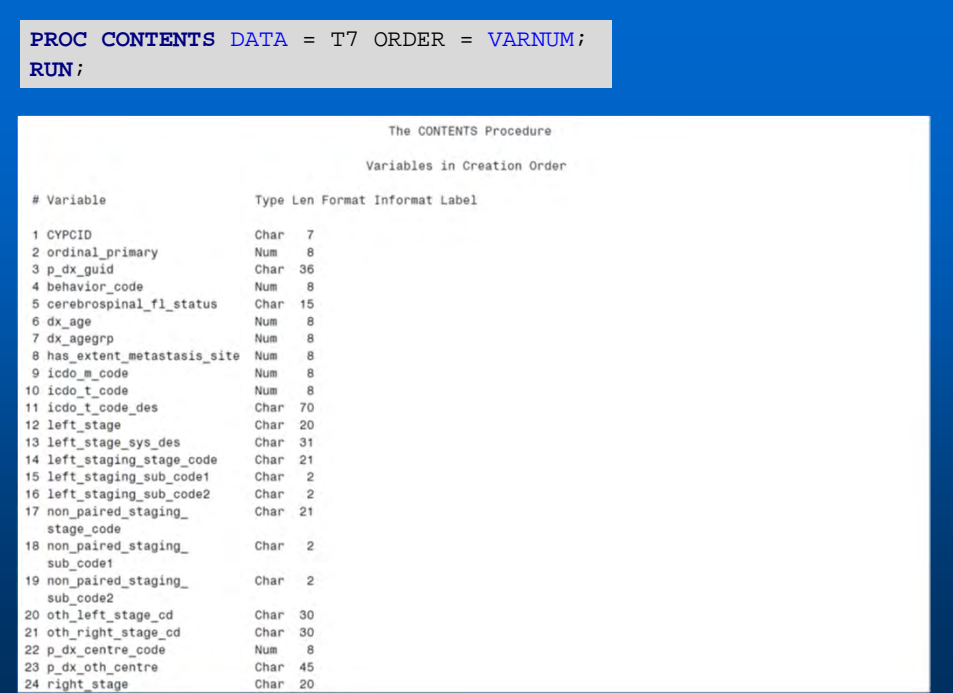

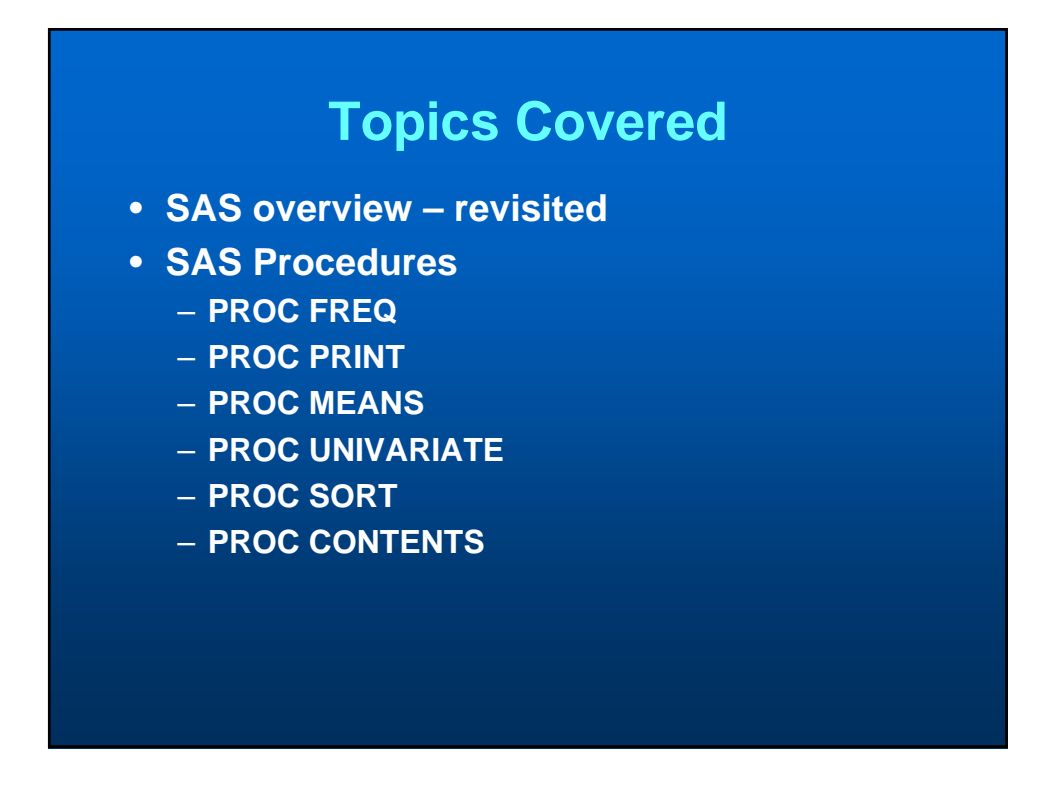

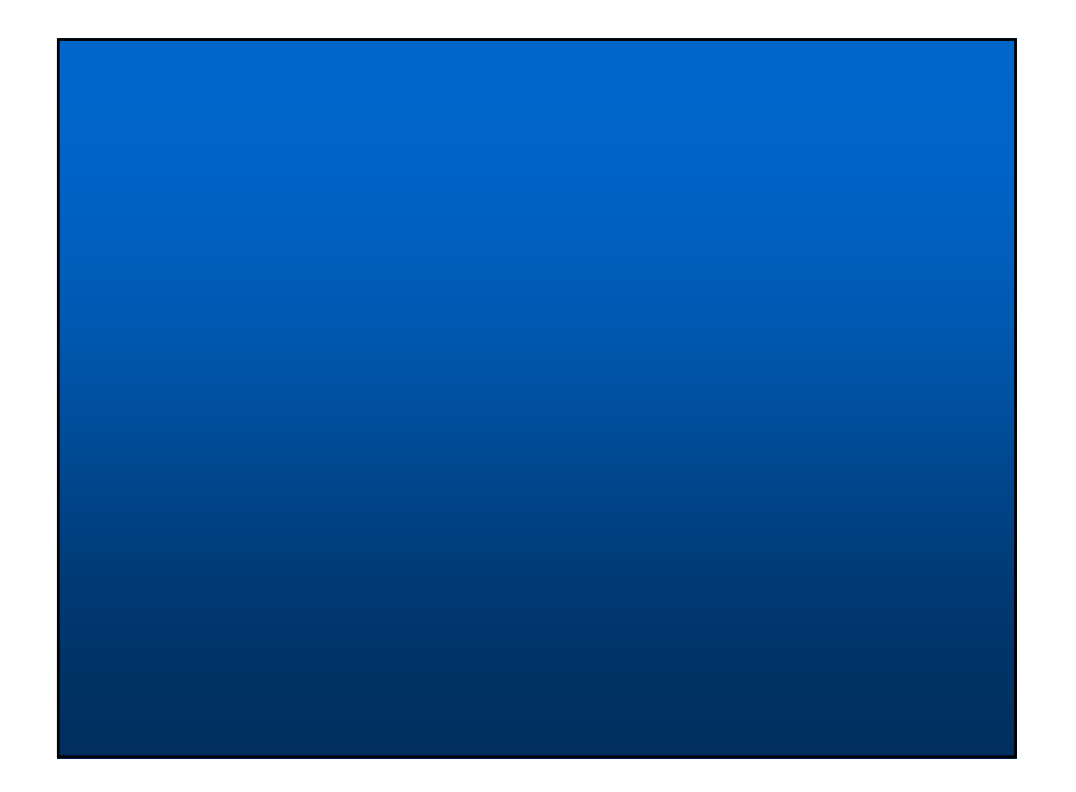